Quarks & Co | Archiv | Sendung vom 04.02.2003

# Der wallende Born von Wallenborn

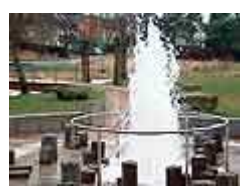

## Der Brubbel von Wallenborn

Inmitten der Vulkaneifel, etwa 9 km südwestlich von Daun, liegt der Ort Wallenborn. Er verdankt seinen Namen den zahlreichen Quellen, die im und um das Dorf herum zu finden sind.

calte Eifel-Gevsi

**D**vergrößern

Die Kraft aus der Tiefe: Kohlendioxid

Diese Art von Ouellen nennen Geologen Hydrogenkarabonat-Wässer oder Säuerlinge. Sie kommen in der Eifel häufig vor und sind ein Indiz für die andauernde vulkanische Tätigkeit im Untergrund. Magmenkörper in der Tiefe geben CO<sub>2</sub>-Gase an das Gestein ab. Durch Spalten

und Klüfte im Gestein steigt das Gas in Richtung Erdoberfläche, Erreicht das Kohlendioxid das Grundwasser, wird es teilweise im Wasser zu Kohlensäure gelöst.

In der Eifeler Mundart werden die Säuerlinge auch Dreis oder Drees genannt. Die Bevölkerung nutzt das heraussprudelnde Wasser seit Jahrhunderten, so zum Beispiel zum Auflockern des Brotteiges vor dem Backen. Wissenschaftler schätzen, dass pro Jahr 0,5-1 Million Tonnen CO<sub>2</sub> aus den Tiefen der Eifel in die Atmosphäre strömen

Der Brubbel und seine Geschichte

In Wallenborn gibt es sechs Mineralquellen, von denen eine auf besondere Art und Weise hervorsprudelt: Der Brubbel. So nennen die Einheimischen diese Quelle. Alle 56 Minuten schießt aus dem Brubbel für kurze Zeit ein 2 bis 3 m hoher Wasserstrahl heraus.

Dort, wo heute diese eigentümliche Quelle liegt, wurde im Jahr 1933 eine Bohrung durchgeführt, um das Kohlensäurevorkommen wirtschaftlich zu nutzen. Man wollte hier ein Sprudelwerk nach Gerolsteiner Vorbild bauen. Ein Vorhaben, das durch den Ausbruch des Zweiten Weltkriegs verhindert wurde. Noch in den 50er Jahren war der Brubbel nicht mehr als ein umzäuntes Wiesenloch. Die 70er Jahre brachten der Quelle schließlich eine Betonumfassung ein. Im Juli 2001 erstrahlte der Brubbel dann endgültig im neuen Gewand. Seitdem lockt er jährlich mehr als 60.000 Besucher an.

#### **Ein Geysir?**

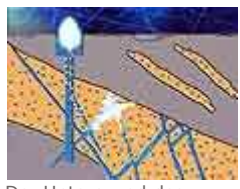

Der Untergrund des **Brubbels** 

**D**vergrößern

Der Brubbel erinnert mit seinen Wassereruptionen an einen Geysir. Allerdings ist das Wasser der Wallenborner Quelle im Gegensatz zu dem der Geysire kalt: Es tritt mit einer Temperatur von unter 15 °C aus. Überhitztes Wasser kann also nicht die Ursache der Eruptionen sein. Der Grund dafür ist ein Gaspolster aus CO<sub>2</sub>. Etwa 30 Meter unter der Erdoberfläche befinden sich zwei Kammern im Gestein, so genannte Gasfallen. Hier sammelt sich das aufsteigende CO<sub>2</sub>-Gas. Sobald der Gasdruck den hydraulischen Druck

der Wassersäule übersteigt, wird das Wasser durch das Gas aus dem Brunnenschacht herausgedrückt. Mit der Eruption sinkt der Gasdruck wieder ab und die imposante Wassersäule bricht zusammen. In der folgenden Ruhephase baut sich der Druck erneut auf, bis es wiederum zum Ausbruch kommt.

Carl Grevener

## Falk.de - Routenplaner und Stadtpläne für Deutschland und Europa Seite 1 von 3

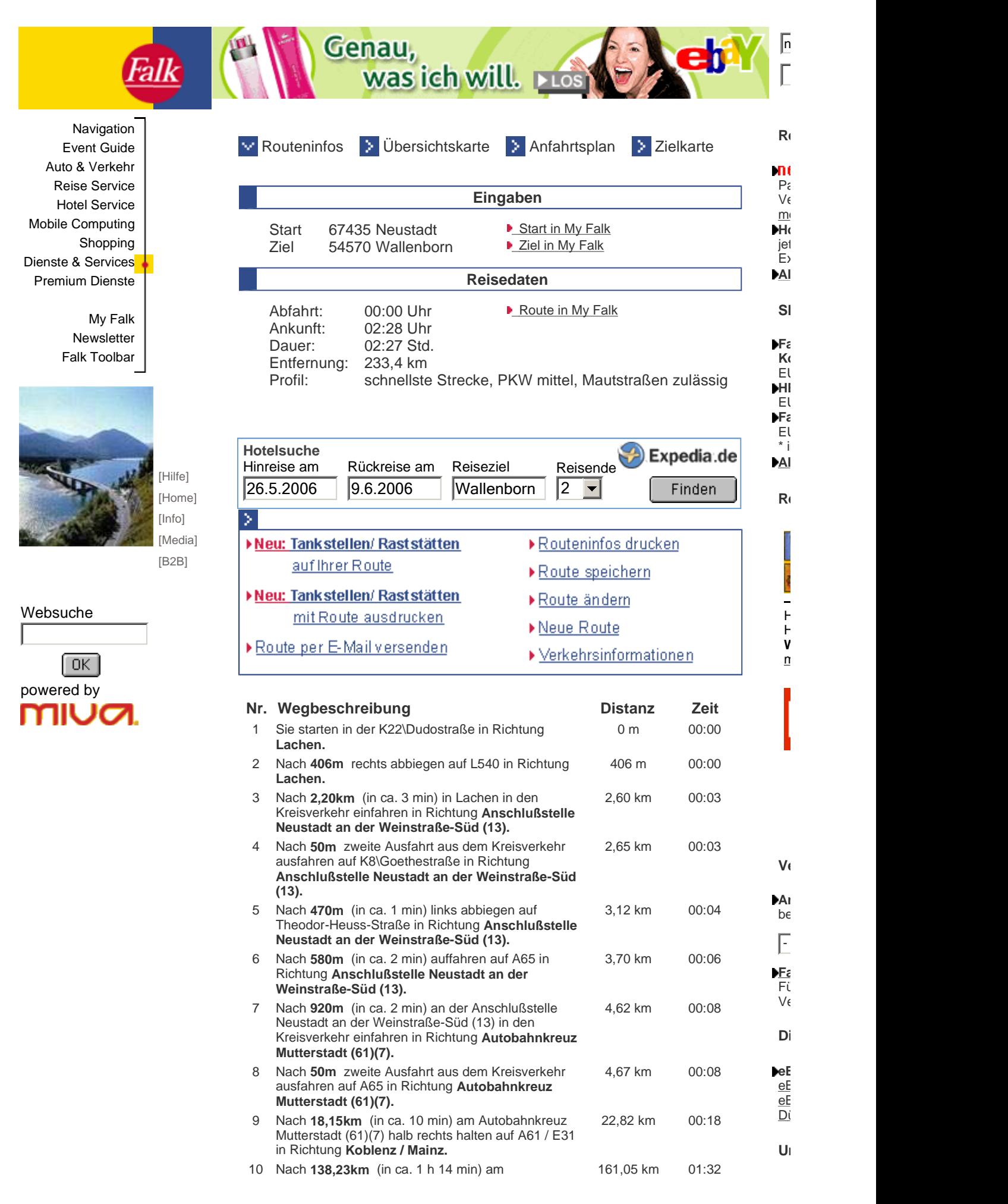

**be** a matrix  $\mathbf{P}$  $S_{\epsilon}$  $Es$  and the Trinken  $\sim$  $U<sub>r</sub>$ Shopping in the set of the set of the set of the set of the set of the set of the set of the set of the set of the set of the set of the set of the set of the set of the set of the set of the set of the set of the set of t  $\mathsf{B}_{\hat{\epsilon}}$  $E\nu$ 

M.

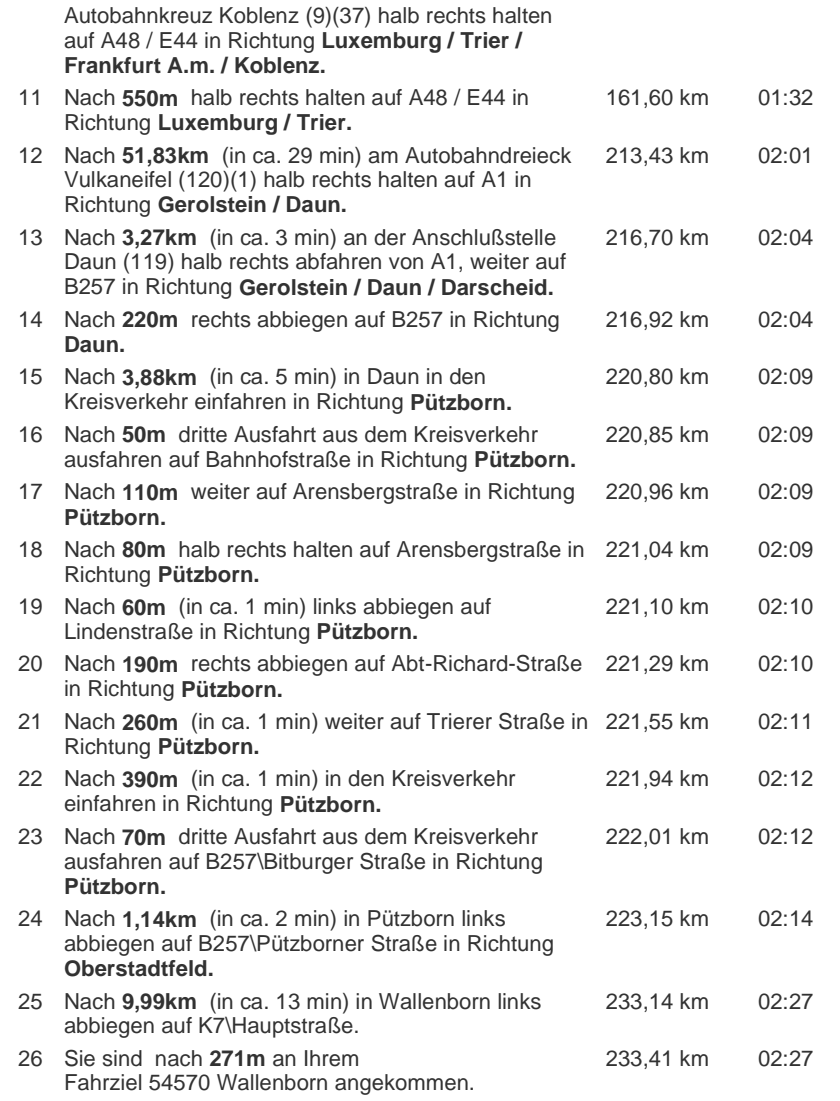

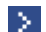

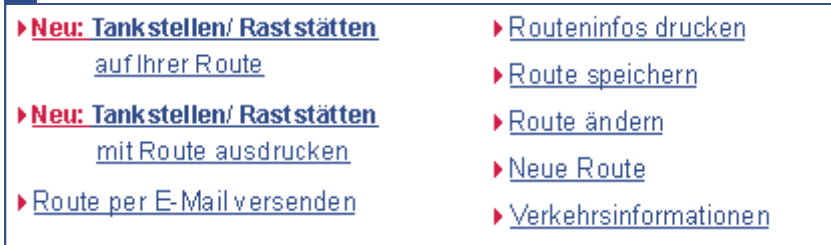

My Falk:

My Falk Ansicht

### **Sponsoren-Links zu neustadt**

- 1. Neustadt eBay Angebote zum Thema Neustadt Ansichtskarten finden Sie hier supergünstig! eBay 3...2...1...meins!
- 2. Neustadt Immobilien finden Sie bei Immowelt Sie suchen Häuser, Wohnungen & Gewerbeimmobilien in Deutschland und im Ausland zum Kaufen, verkaufen, mieten oder vermieten? Immowelt - die große Immobiliendatenbank mit Angeboten aus Ihrer Region.
- 3. Neustadt im eBay Shop kaufen In den eBay Shops finden Sie günstige Angebote zum Sofort-Kaufen aus dem Bereich Sammeln & Seltenes!